# SAINTGITS COLLEGE OF APPLIED SCIENCES

## PG DEPARTMENT OF COMMERCE

#### **QUESTION BANK**

## Semester III

## **Information Technology for Business**

## **Section A**

- 1. Define the term informatics.
- 2. Demonstrate the use of a light pen and graphic tablet.
- 3. Explain touchpad.
- 4. Describe the use of a Joystick.
- 5. Define MICR scanner.
- 6. Illustrate a memory card.
- 7. Summarize an application software?.
- 8. Demonstrate system software.
- 9. What do you mean by virtual reality?
- 10. Outline about digital divide.
- 11. Illustrate cyber crimes.
- 12. Criticize advantages and disadvantages of usage of co-axial cable in a network .
- 13. Examine Bluetooth technology.
- 14. Make use of Wimax.
- 15. Analyze the word 'TOPOLOGY'.
- 16. Justify client/server LAN.
- 17. Identify the Wide Area Network.
- 18. Organise network in the way of Local Area Network.
- 19. Evaluate the technologies used in 4G.
- 20. Compare the difference between WAN & LAN.
- 21. Elaborate Firewall in terms of network security.

22. Design a single webpage using HTML tags.

23. Compile the use of word tag in HTML.

24. Show the use of an attribute in tags of HTML.

25. Create scroll-up text in webpage .

26. What is an anchor tag?

27. What does the a href tag do?

28. What is a definition list?

29. What is Internet of things?

30. What is an ISP?

31. What is IP address?

32. What is a host computer?

33. What is URL?

34. What is a modem?

35. What is a web browser?

36. List down the names of the commonly used web browsers.

37. What are crawlers?

## **Section B**

- 38. Explain the input hardware devices. (understand) co1
- 39. Differentiate between system software and application software.(analyze)co1
- 40. Classify different types of scanners.(understand)co1
- 41. Differentiate different types of printers?(analyze)co1
- 42. Examine the term free software movement.(analyze)co1
- 43. Discuss the application of Artificial Intelligence.(understand)co1

44. What is blended learning?

45. Write a note on ICT and education in India?

46. Write a note on computer and health issues.

47. What do you mean by cyber ethics?

48. What do you mean by e-waste?

49. What is green computing?

50. What is network topology?

51. What is star topology?

52. Explain the benefits of Networks.

53. What do you mean by Workgroup computing and Groupware?

- 54. Explain the functions of Firewall
- 55. Give a brief account of the different types of network?
- 56. Distinguish between Bluetooth and Wi-Fi.
- 57. What is the difference between Wi-Fi and WiMax?
- 58. Give a brief note on network security.
- 59. Write a note on dynamic and static websites.
- 60. Differentiate between ordered and unordered lists,Mention its uses and how is it prepared in an html document? (analyze)(CO3)
- 61. Demonstrate html forms with example.(apply)(CO3)
- 62. Discuss table tags in html.(understand)(CO3)
- 63. What are frames? What are the uses of frames? (CO3)
- 64. Compare Static website and dynamic website.(analyze)(CO3)
- 65. Differentiate between ordered and unordered lists,Mention its uses and how is it prepared in an html document? (CO3)
- 66. Demonstrate html forms with example.(CO3)
- 67. Discuss table tags in html.(CO3)
- 68. Compare Static website and dynamic website.(CO3)
- 69. Write a note on the history of the internet.
- 70. Write a note on the functioning of the internet?
- 71. Write a note on DNS.
- 72. Write a note on internet access methods.
- 73. What is W3C?
- 74. What are the different types of search engines?

## **Section C**

- 75. List the computer hardware devices. (Remember-CO1)
- 76. Distinguish the computer softwares.(analyse -CO1)
- 77. Define the term Artificial Intelligence.(Remember-CO1)
- 78. Describe Virtual Reality.(understand-CO1)

- 79. Discuss the application of IT in commerce, business and industry. (understand-CO1)
- 80. Discuss the applications of IT in education, teaching & learning.

- 81. List the computer hardware devices.(CO1)
- 82. Distinguish the computer softwares.(CO1)
- 83. Define the term Artificial Intelligence.(CO1)
- 84. Describe Virtual Reality.(CO1)
- 85. Discuss the application of IT in commerce, business and industry. (CO1)
- 86. Discuss the applications of IT in education, teaching & learning.. (CO1)
- 87. Write a note on cyber-crimes.
- 88. Explain the different wired and wireless communication media.
- 89. Explain the significance of network security.
- 90. Explain the different applications of networks.
- 91. Design a website for your college. The Home page should contain links to courses page, An application form (Use HTML hyperlinks, Lists, Table, marguees, images, form controls) (create- Co3).
- 92. Explain website Management steps.(understand-co3)
- 93. Examine four key concepts of HTML.(analyse-co3)

94. Design a website for your college.The Home page should contain links to courses page,An application form(Use HTML

hyperlinks,Lists,Table,marquees,images,form controls) (Co3).

95. Explain website Management steps.(co3)

96. Examine four key concepts of HTML.(co3)

97. Write a note on the benefits of the Internet.98. Write a note on the drawbacks of the internet?

99. Write a note on business applications on the internet.

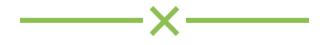